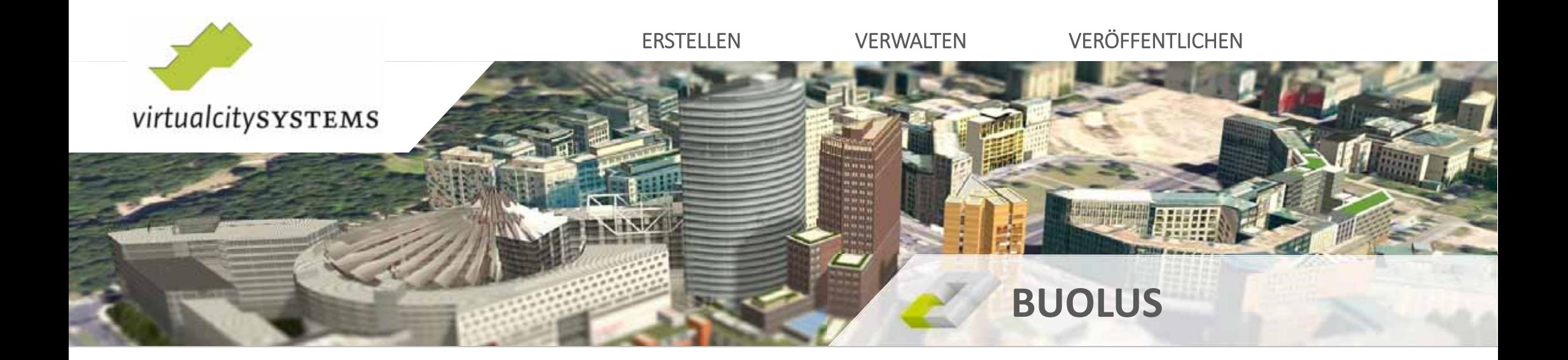

# **3D-Stadtmodelle**

Maximilian Sindram

msindram@virtualcitysystems.de

#### **virtualcitySYSTEMS – Experts for 3D City Models**

- F **Founded 2005**
- П **20 Employees**
- $\mathbb{R}^2$ **Head Quarter Berlin, Office Grafing**
- п **Leading expert in CityGML based 3D City Models**

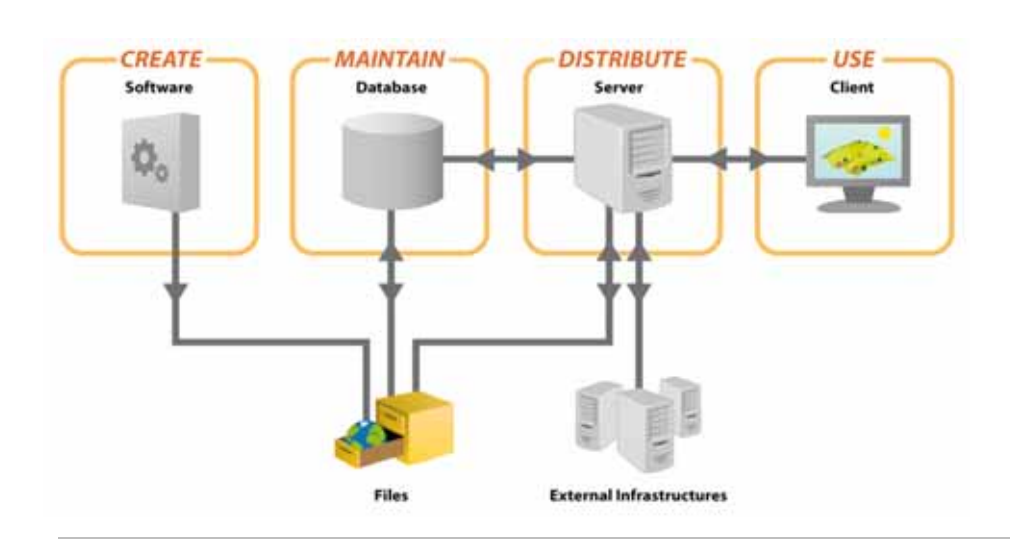

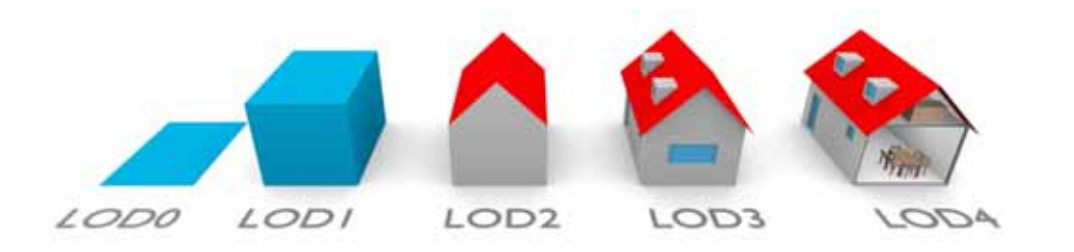

#### Customers

- Federal State of Bavaria, Berlin Partner for Business and Technology
- Germany: Berlin, Hamburg, Frankfurt, Cologne, Stuttgart, Nuremberg, Hannover, Dresden, Dortmund, Potsdam, Loerrach, Kempten, Regensburg, Ludwigsburg, Bottrop, Kassel, Karlsruhe, Freiburg, ...
- International: Singapore, Rotterdam, Helsinki, Vienna, Zurich, Salzburg, Linz, Innsbruck, Bregenz, Feldkirch, ...

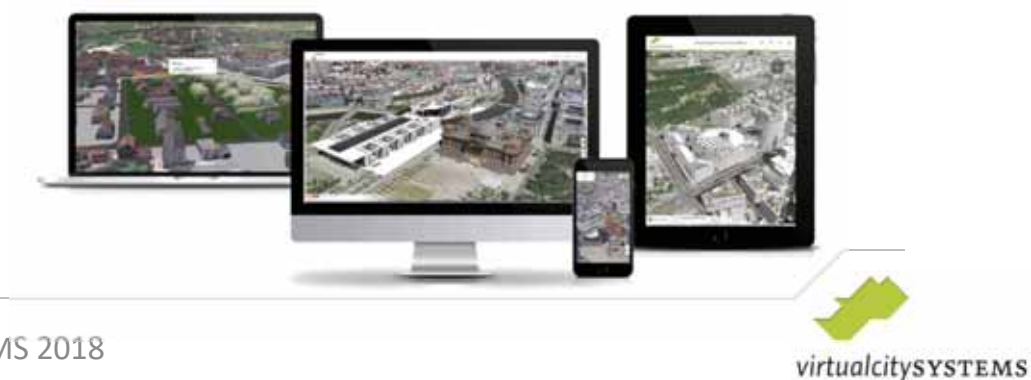

#### **CADFEM Group**

◀

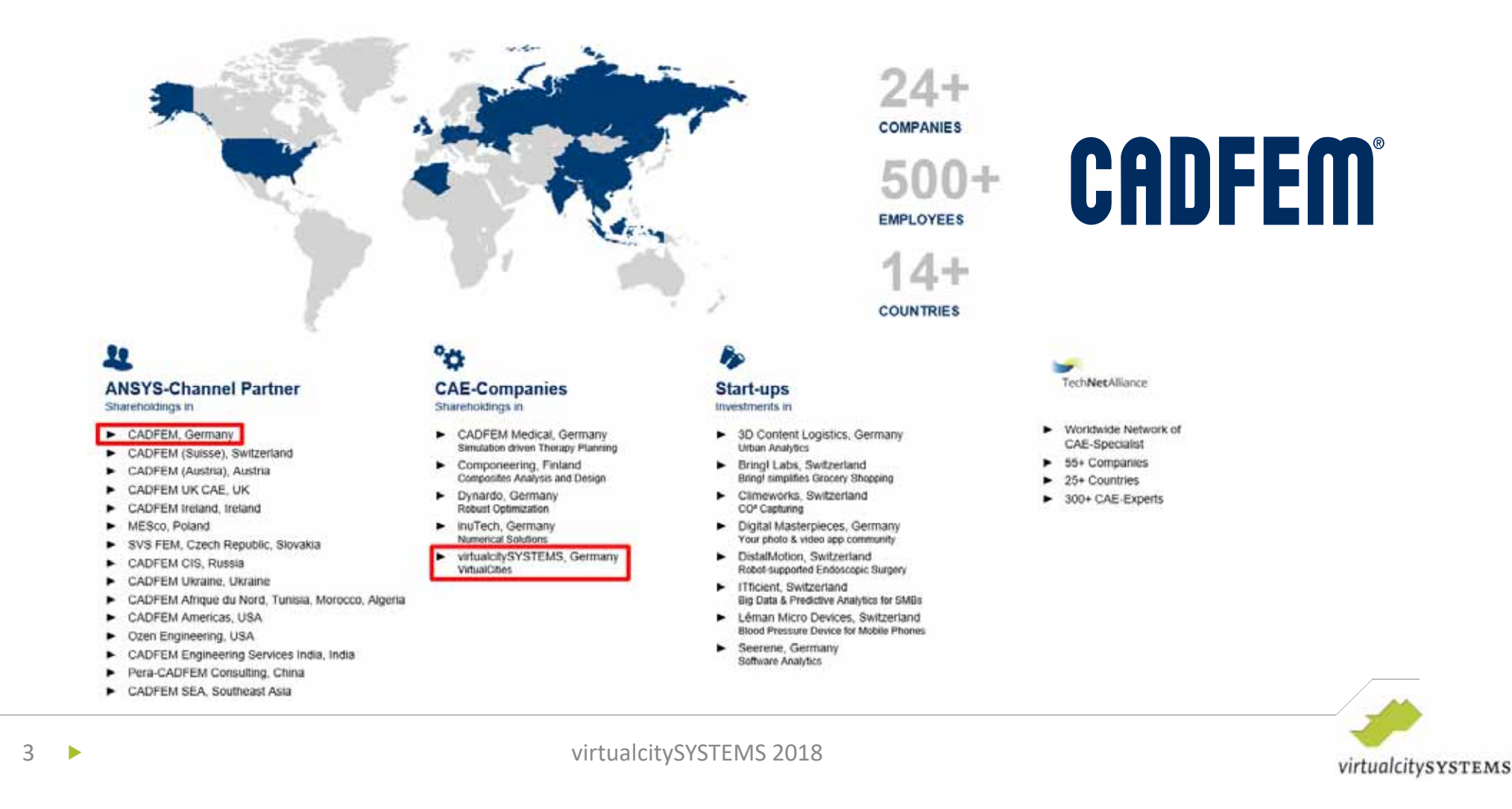

#### **One City Model Platform – Many Applications…**

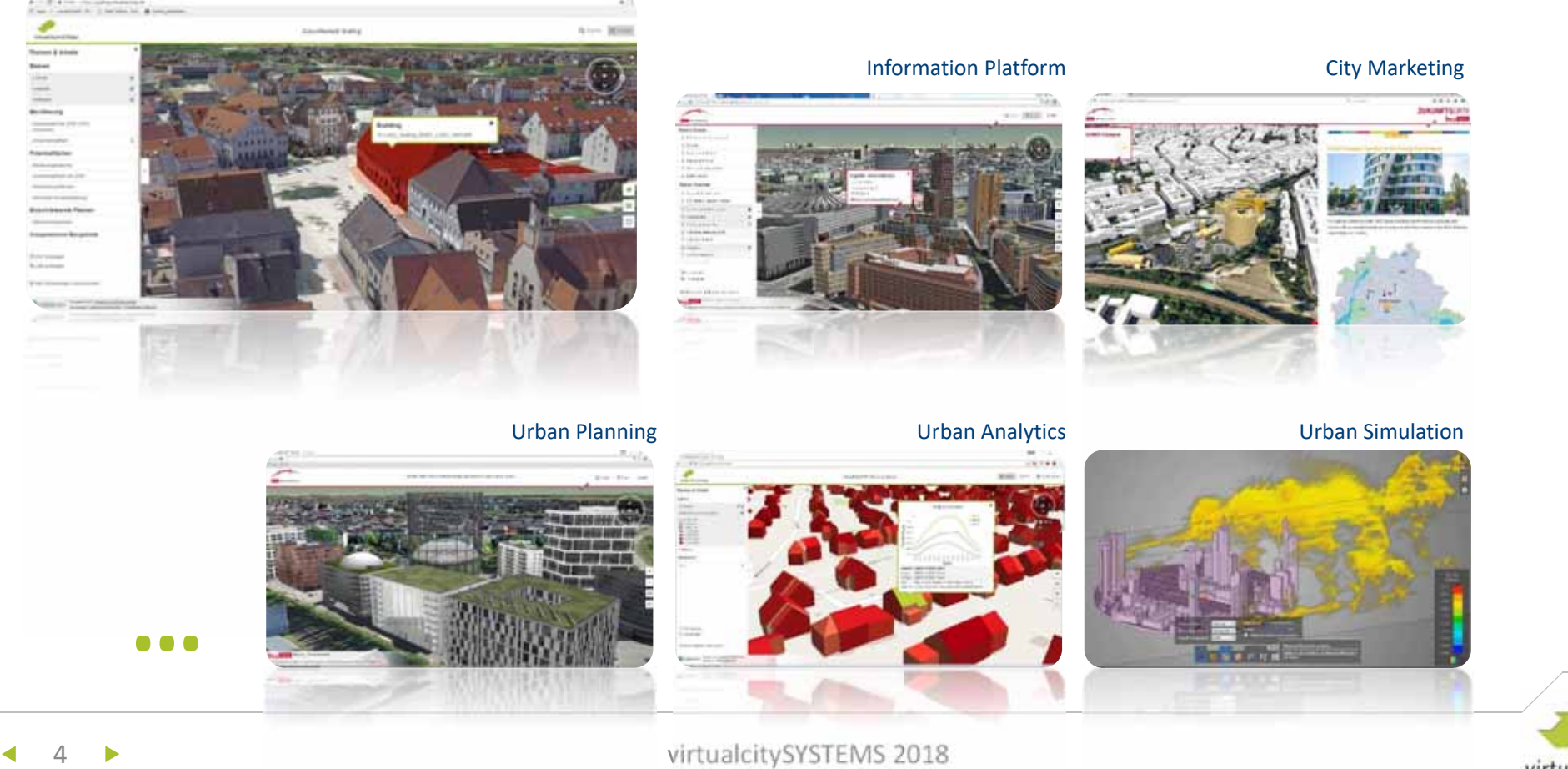

#### **SDDI – Smart District Data Infrastructure**

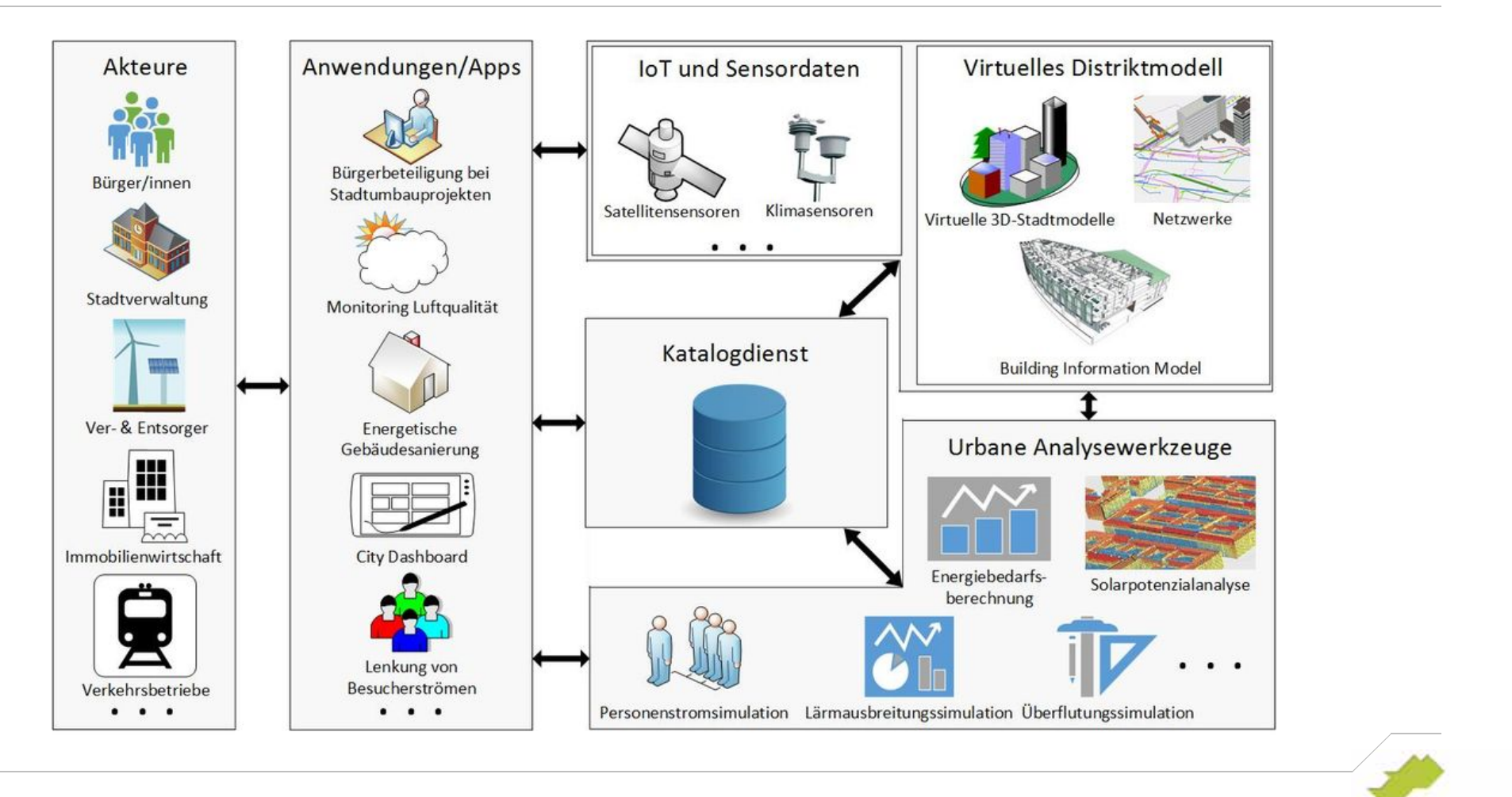

5 virtualcitySYSTEMS 2019

virtualcitySYSTEMS

 $\blacktriangleleft$ 

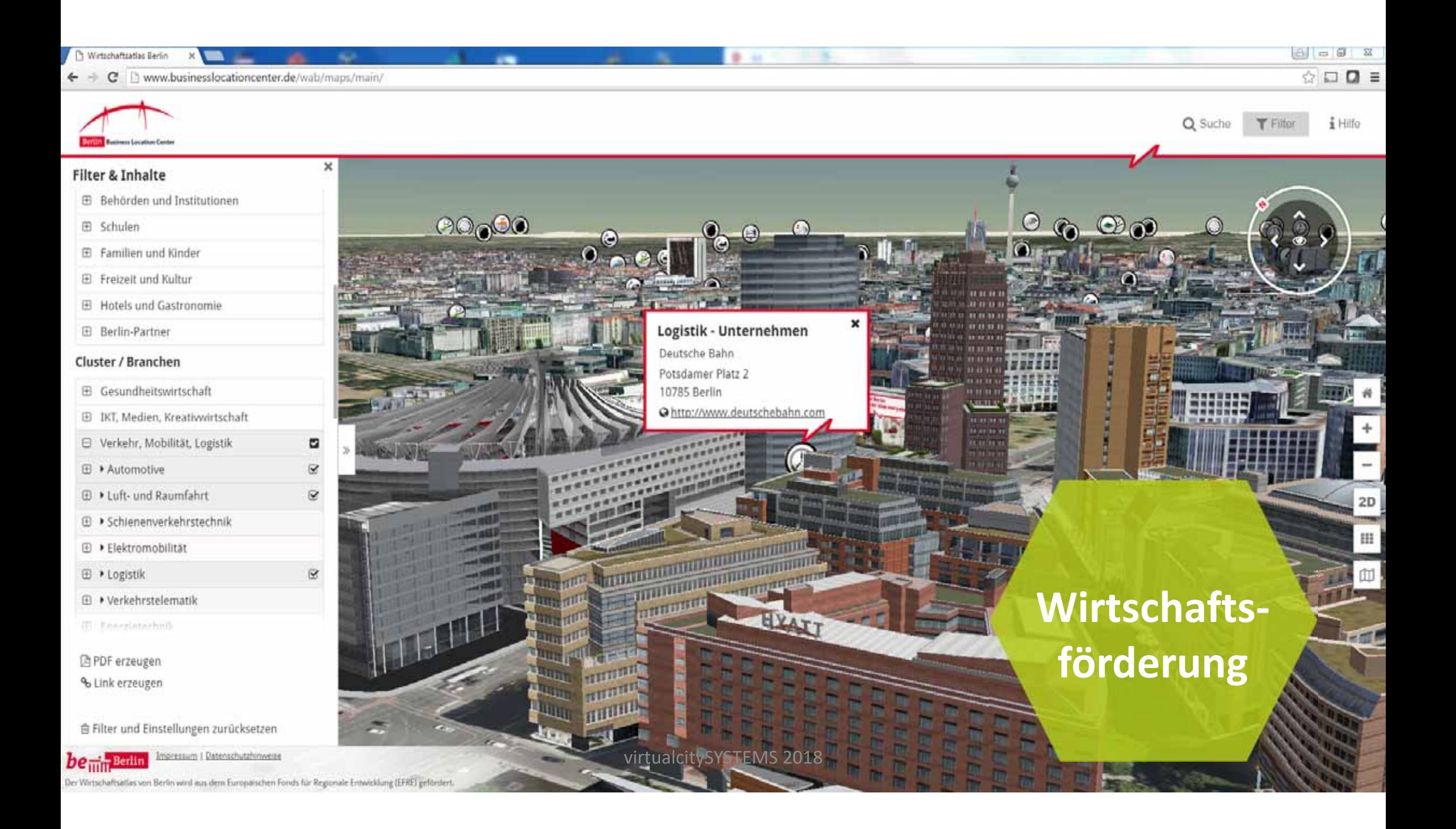

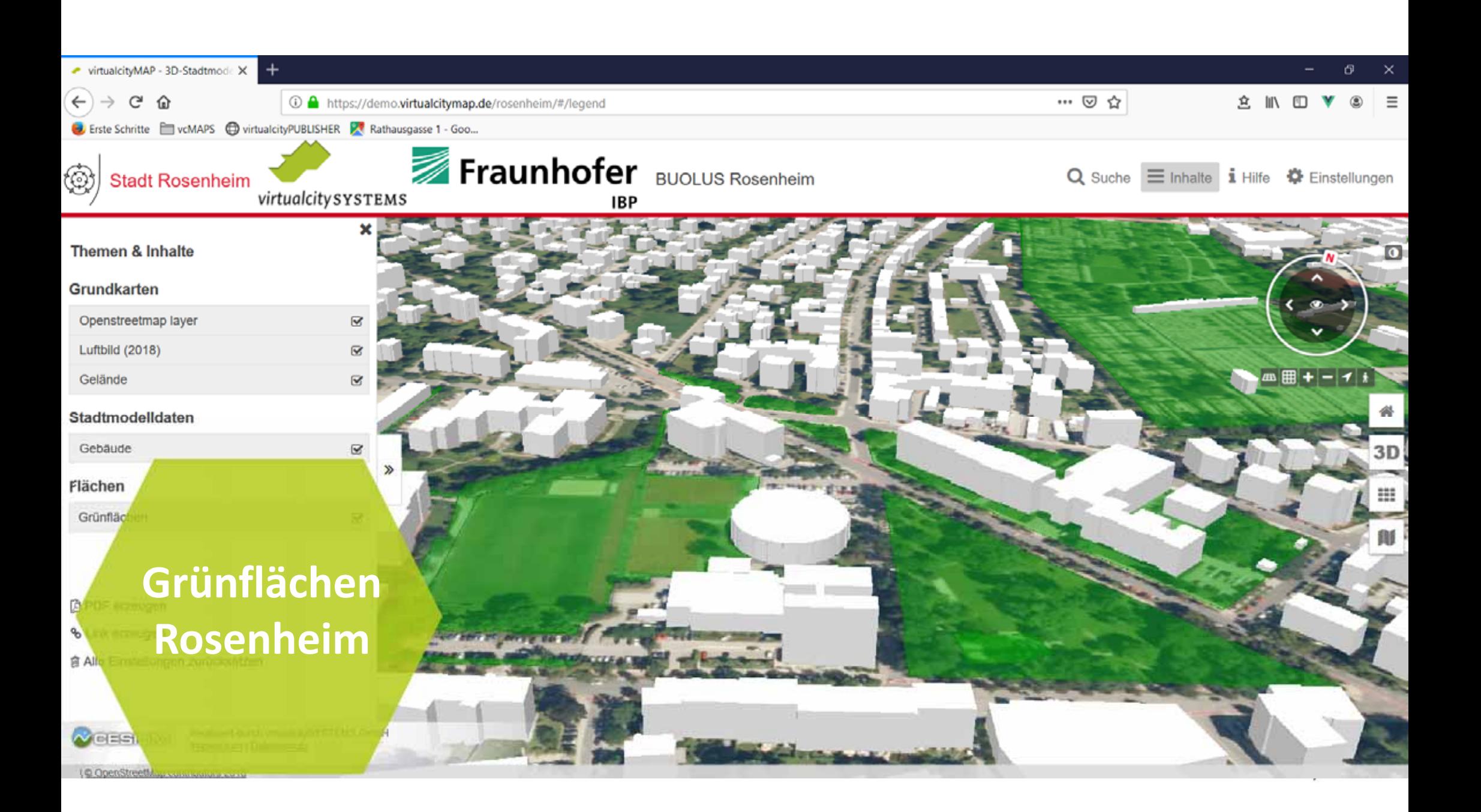

+ (ii) professivitualizitymap.de

**virtualcity SYSTEMS** 

 $\sigma = 0$ , Sushin

 $0.0480$ ÷

Zukunftsstadt Grafing

Q Surfe T Inhalte

#### **Citizen Participation**

#### Samantha Fisher - 5 hour

The pedestrians should recapture the public space. In recent years, accidents have been caused by motorists.

Isalah Coleman - 2 hour

In this land-use area more living space needs to be created.

#### Nevash Wallace - 2 hour

Please do not forget to include a daycare during the planning phase. In the vicinity there live many young families.

#### Comment

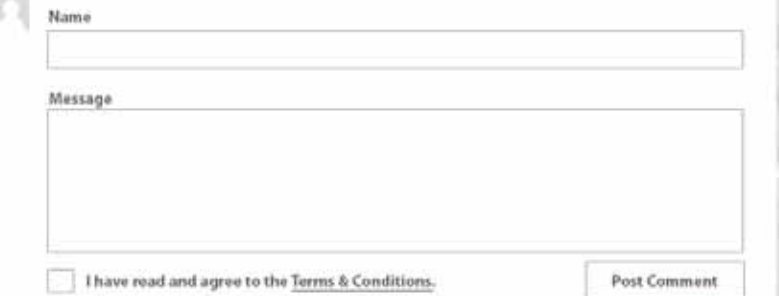

**Bürgerbeteiligung** 

Realisient dürch <u>verwärtigt still Dats Generi</u><br>Imagealaum I Datenschulzbinnenze i Projektiesischeidung **OPENHERE** 

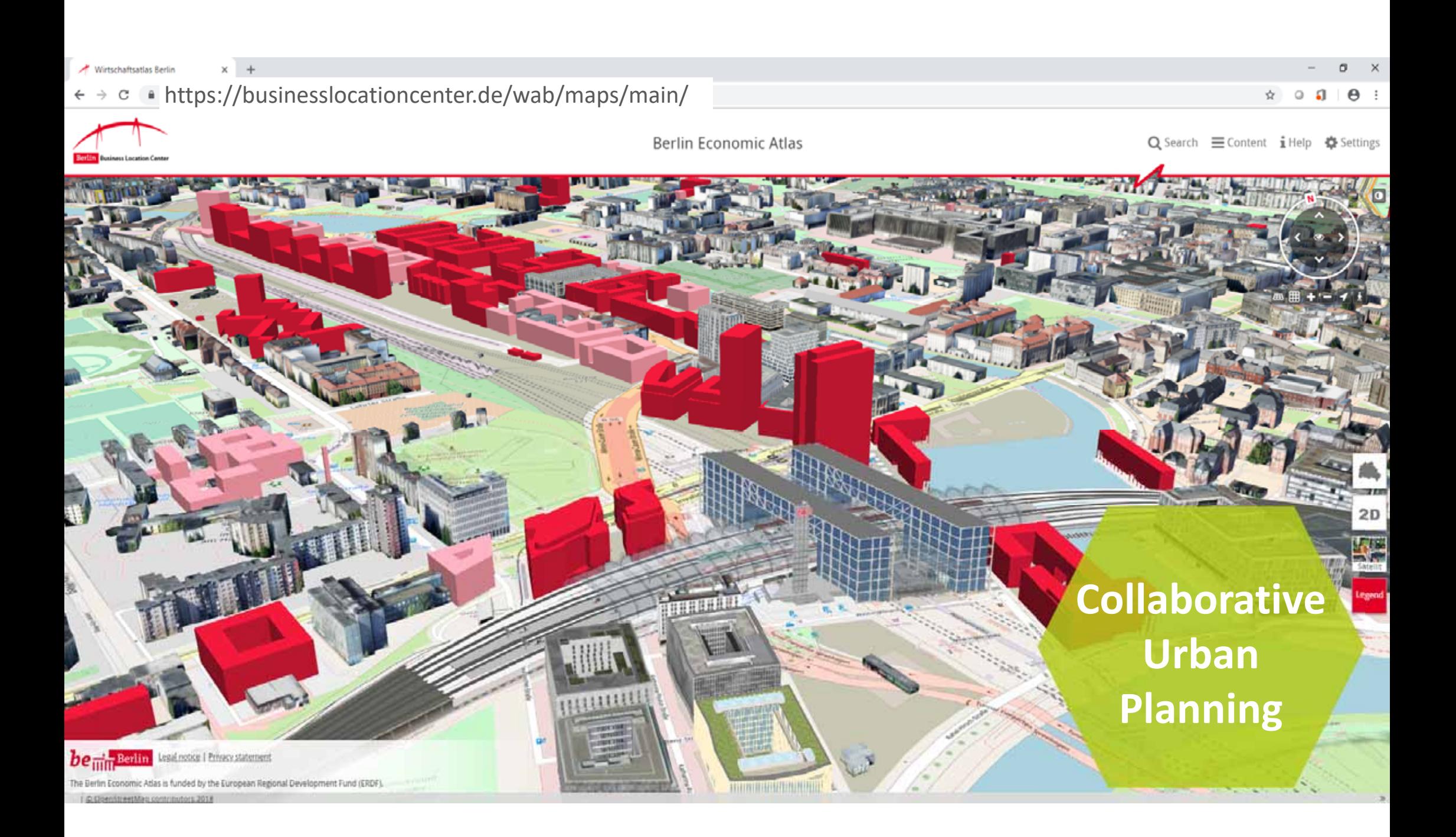

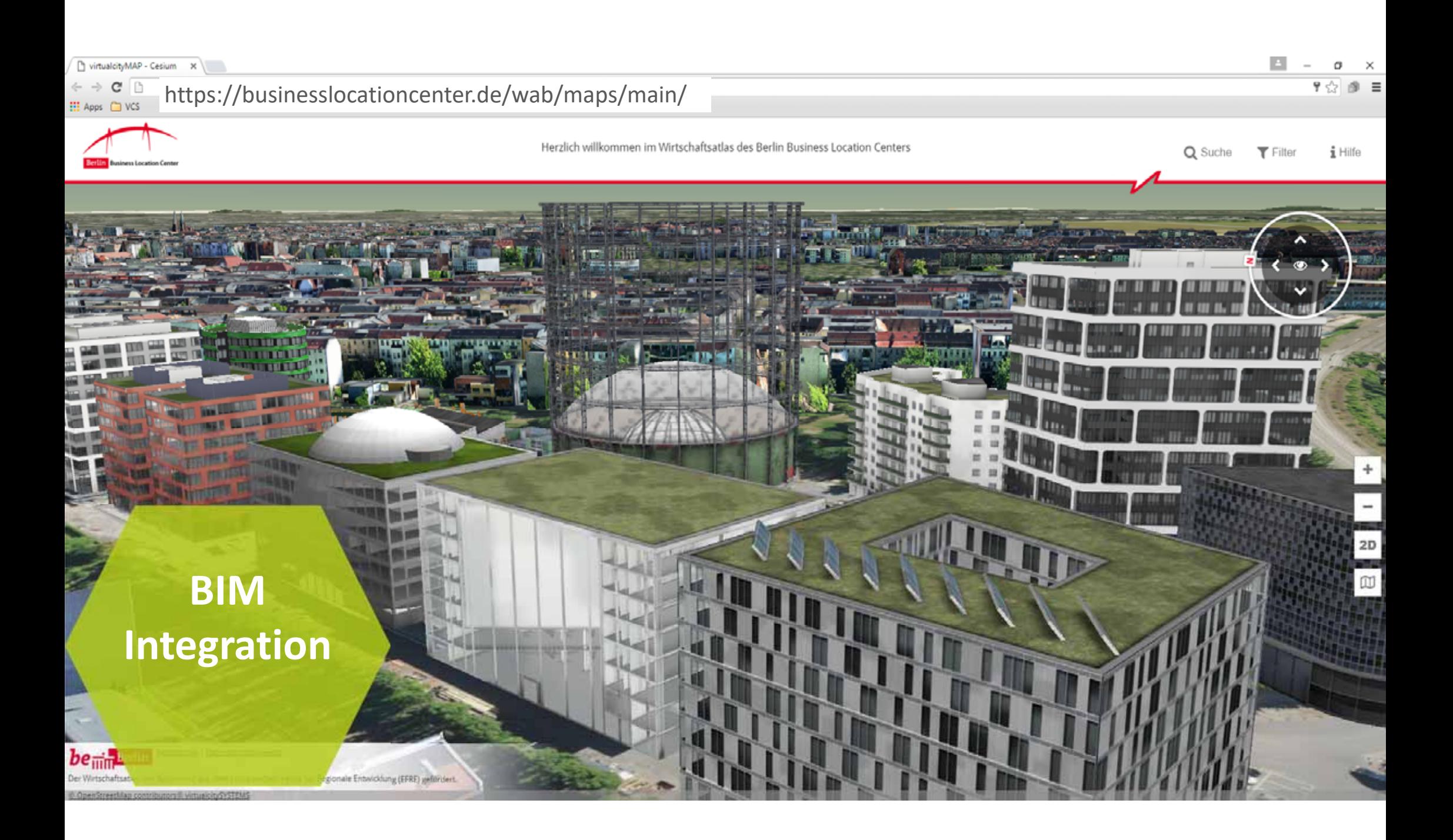

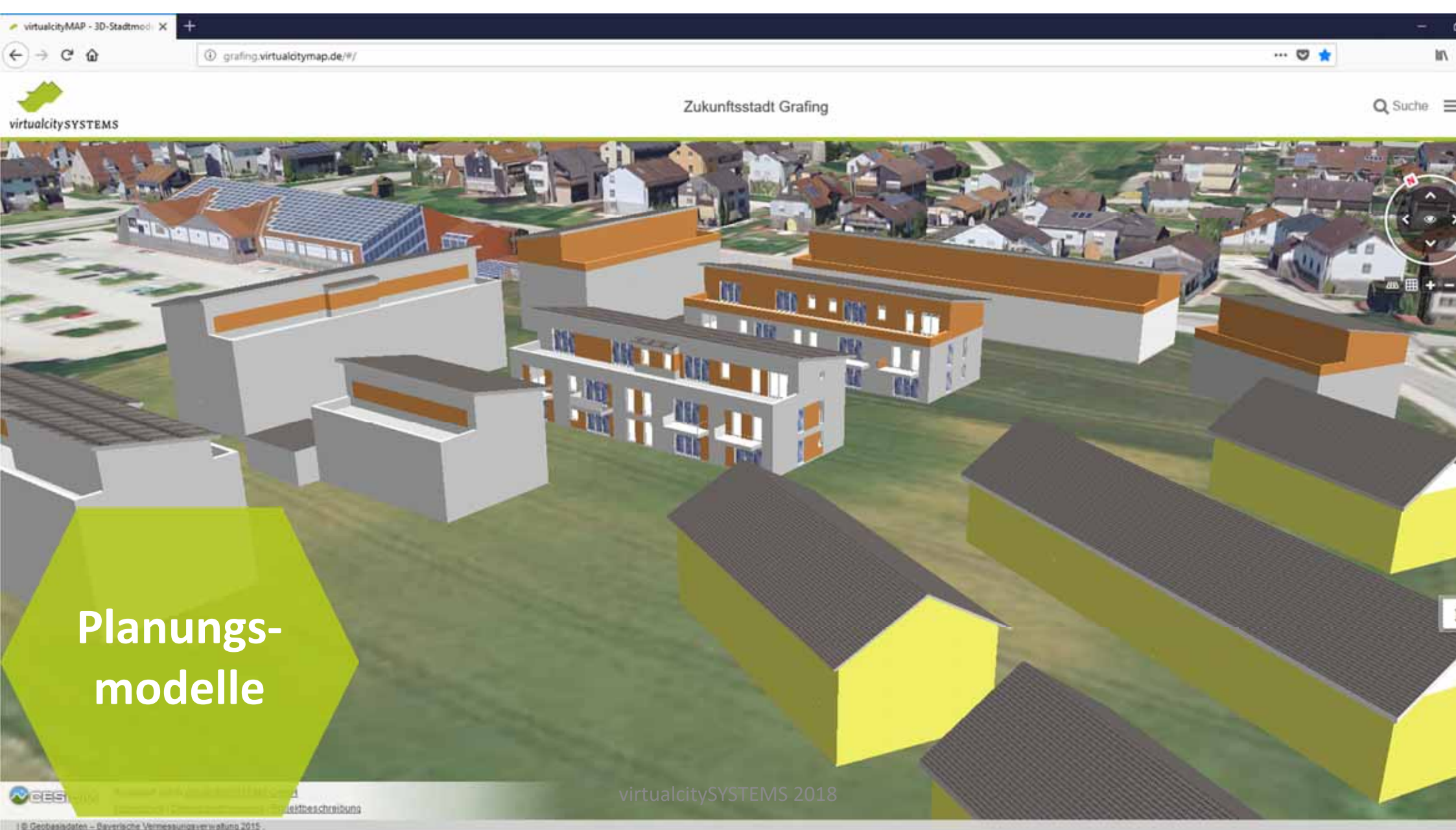

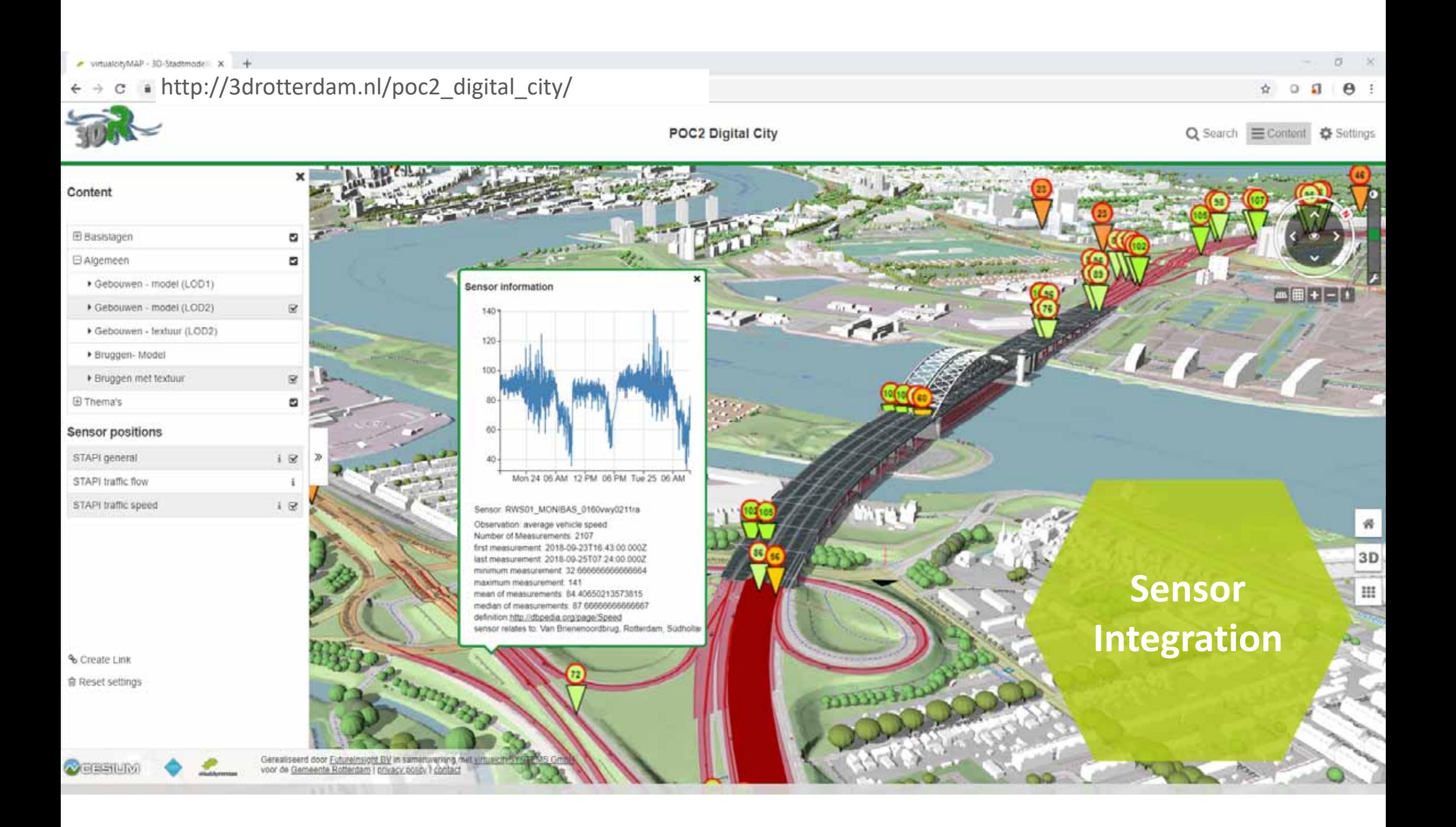

### Live Services & Applications...

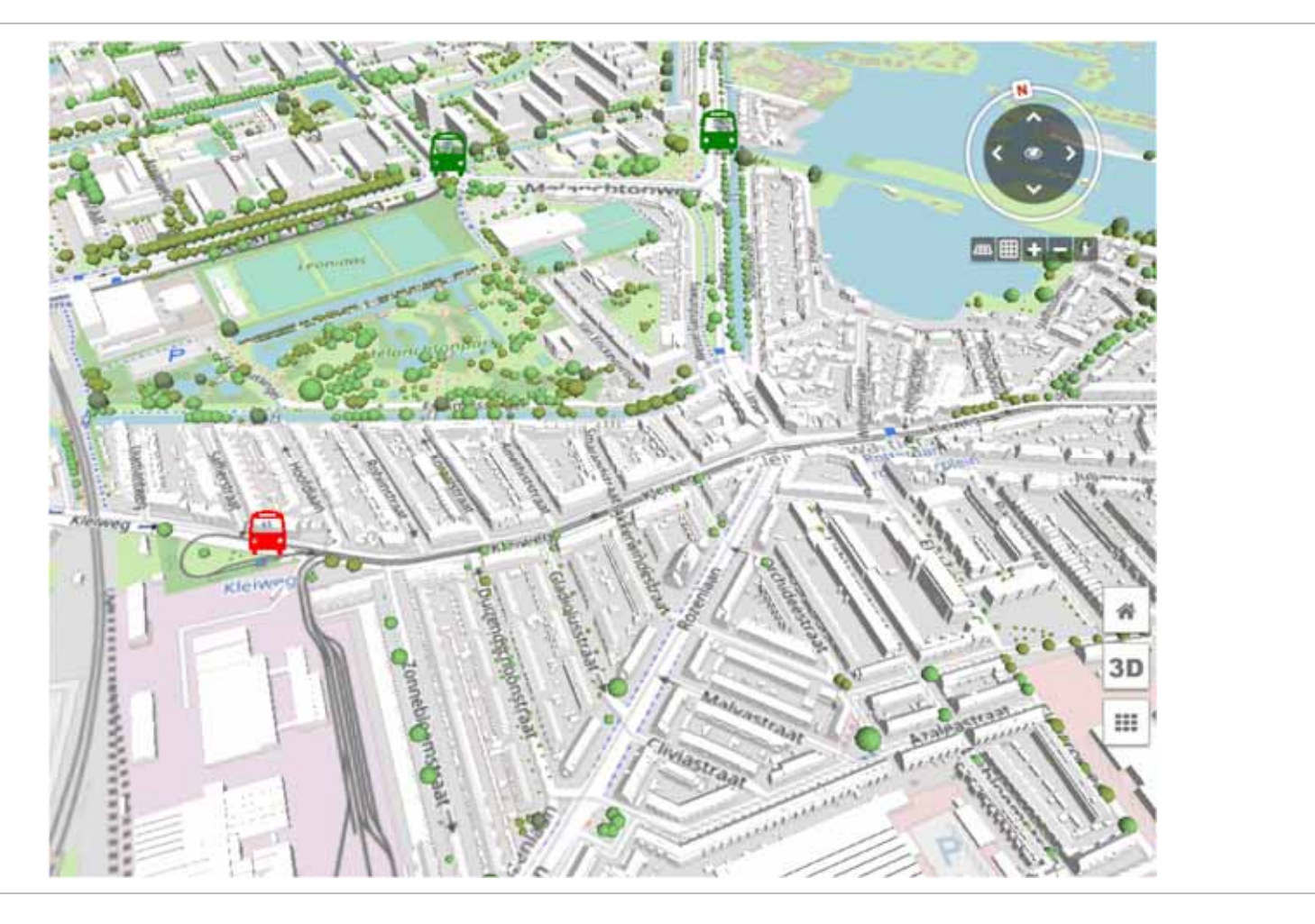

virtualcitySYSTEMS

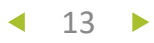

### **Mobility**

 $\mathbb{R}^3$ Straßenraummodellierung und Verkehrssimulation

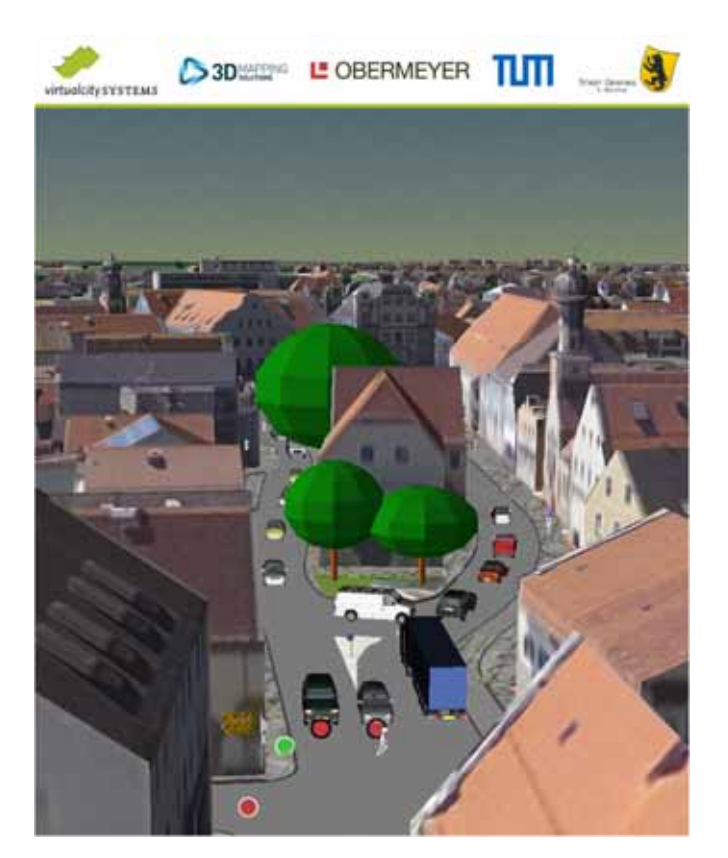

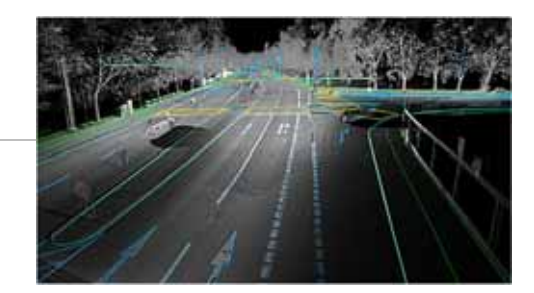

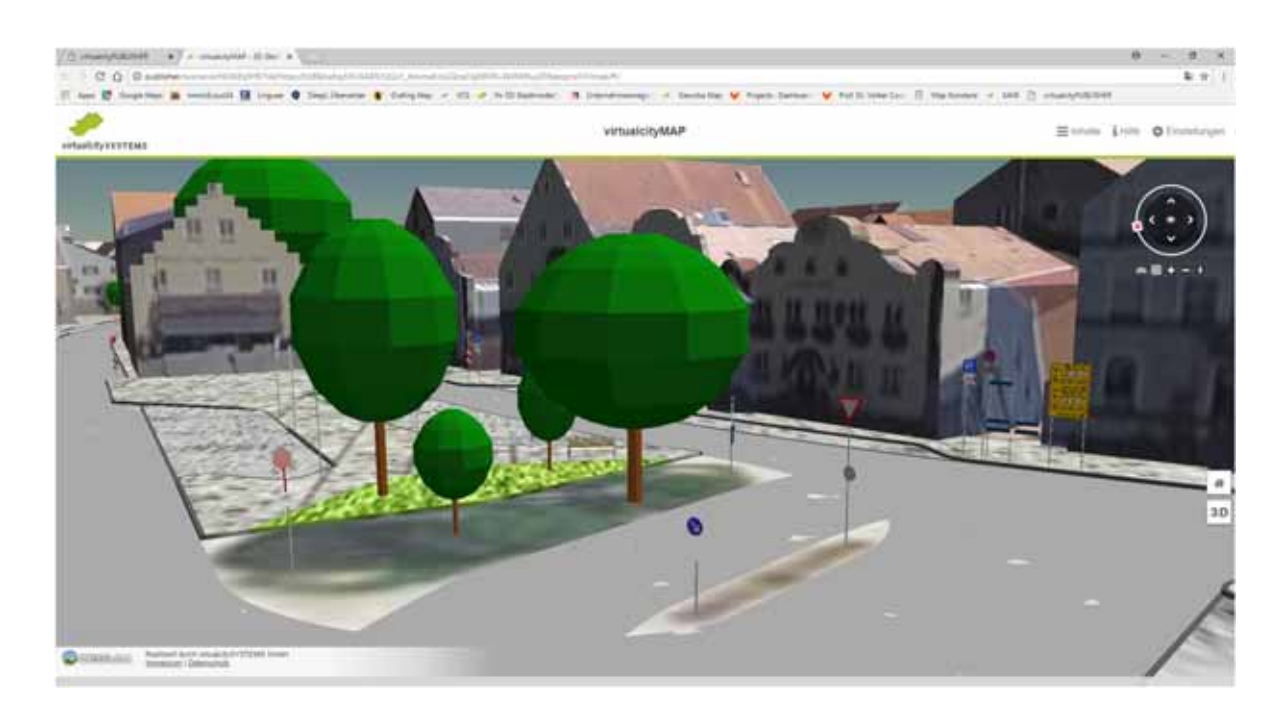

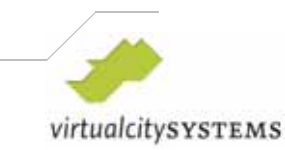

## **Mobility – OpenDrive & CityGML**

П ■ UML-Modell von OpenDrive (ASAM Transfer Project)

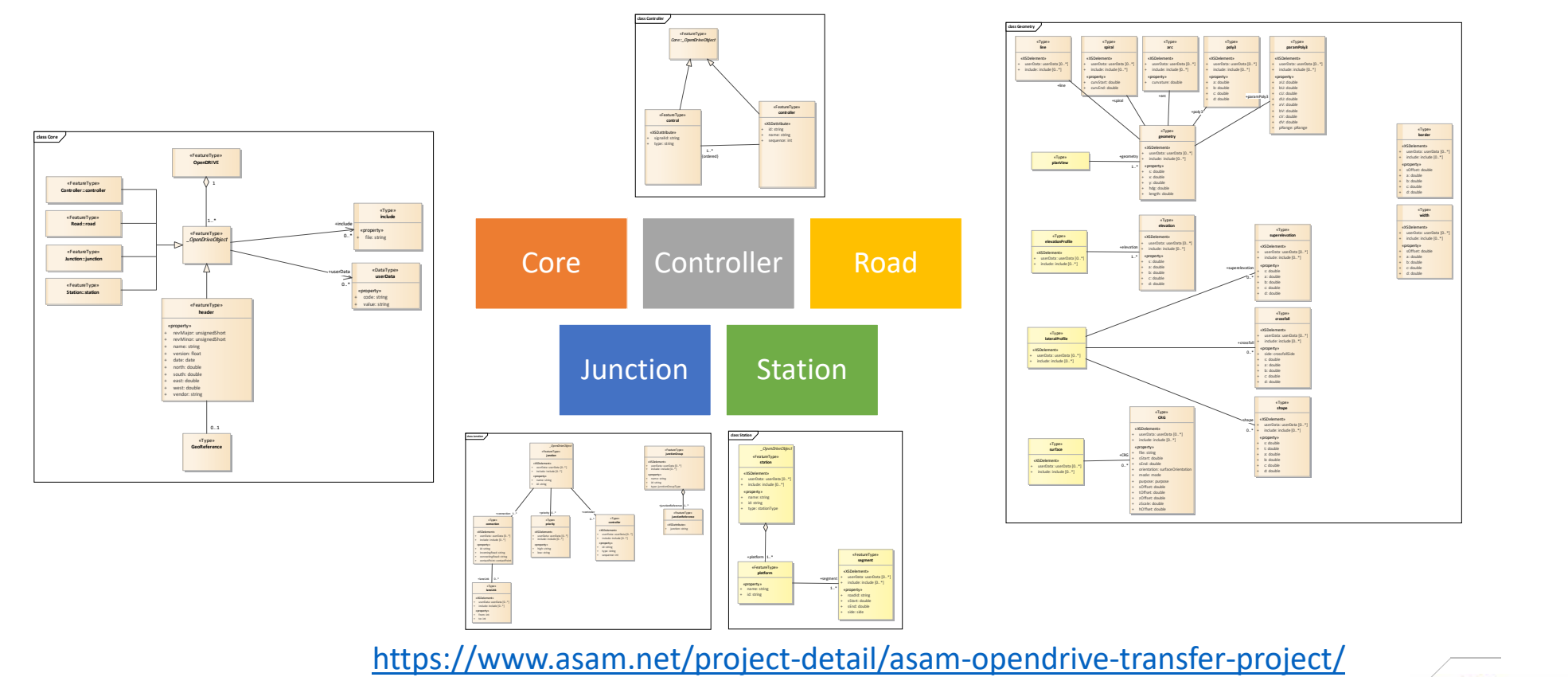

15 virtualcitySYSTEMS 2019

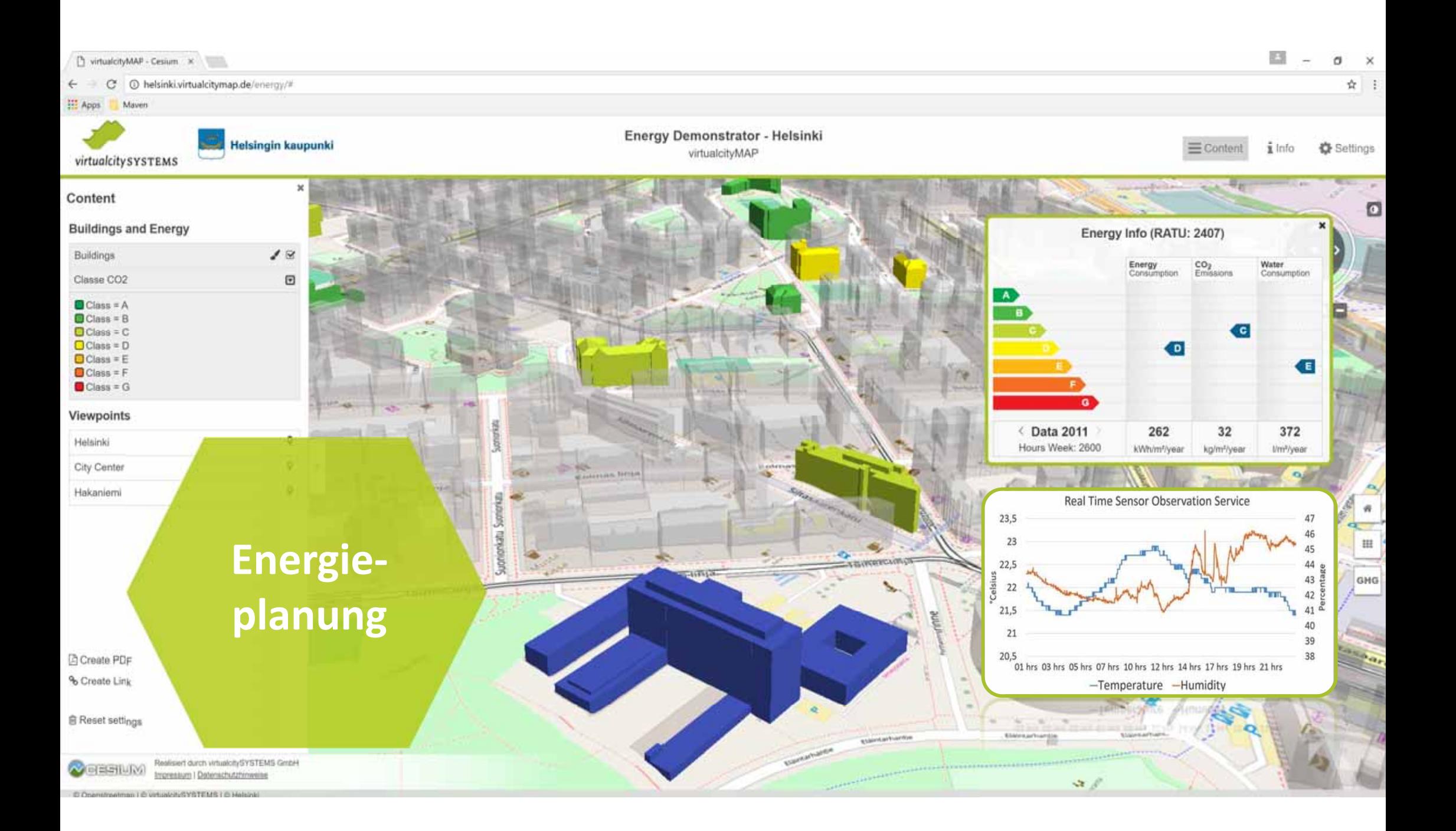

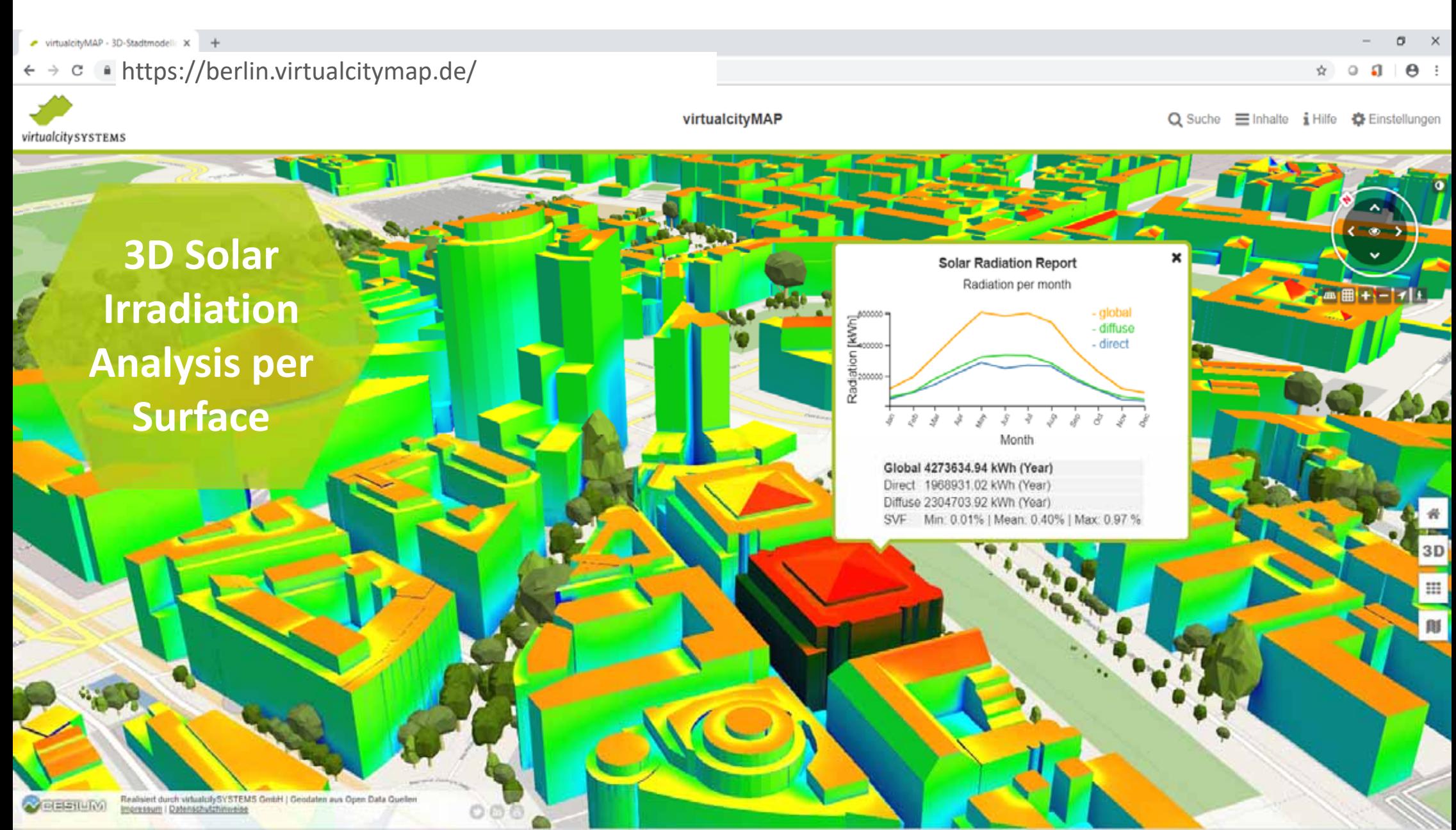

@ OpenStreetMap contributors 2015 | @ virtualcituSOLAR 2011

### **Ergebnisse – Globalstrahlung**

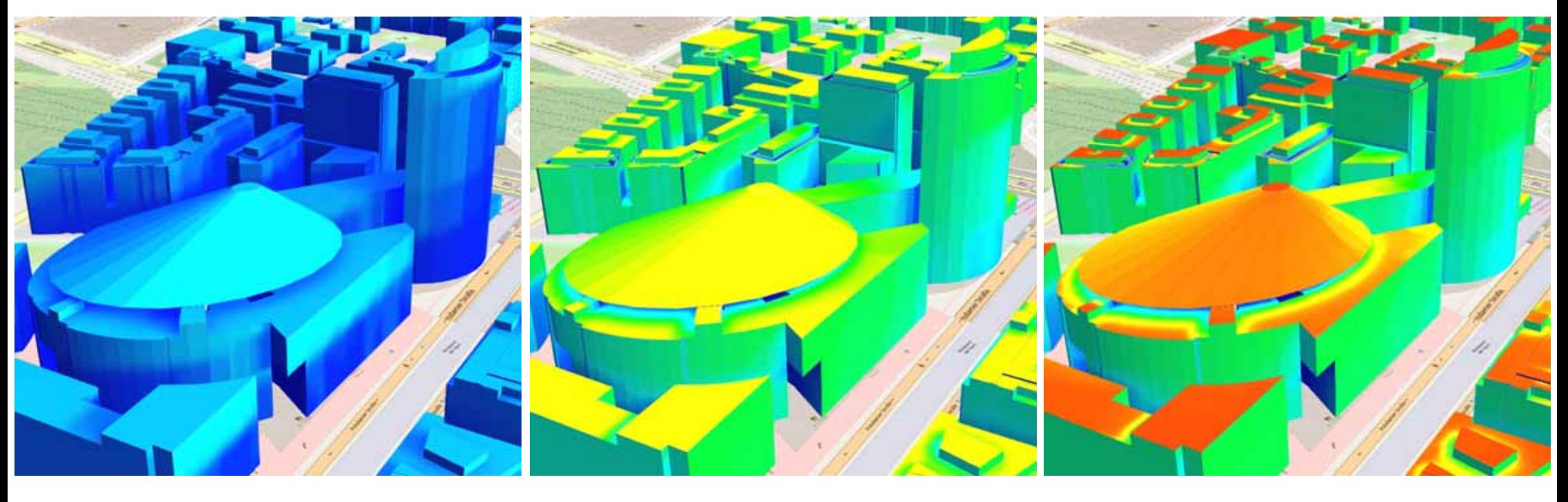

**Januar April Juli**

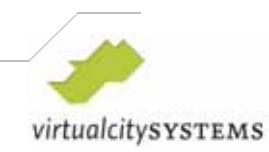

PFGK 2018 ‐ Anwenderforum

### **Flood Protection**

#### Forschungsprojekt Dresden

- Г Kopplung von 2D and 3D‐Simulation
- $\overline{\phantom{a}}$ Schadensanalyse basierend auf CityGML
- × Visualisierung in der vcMAP

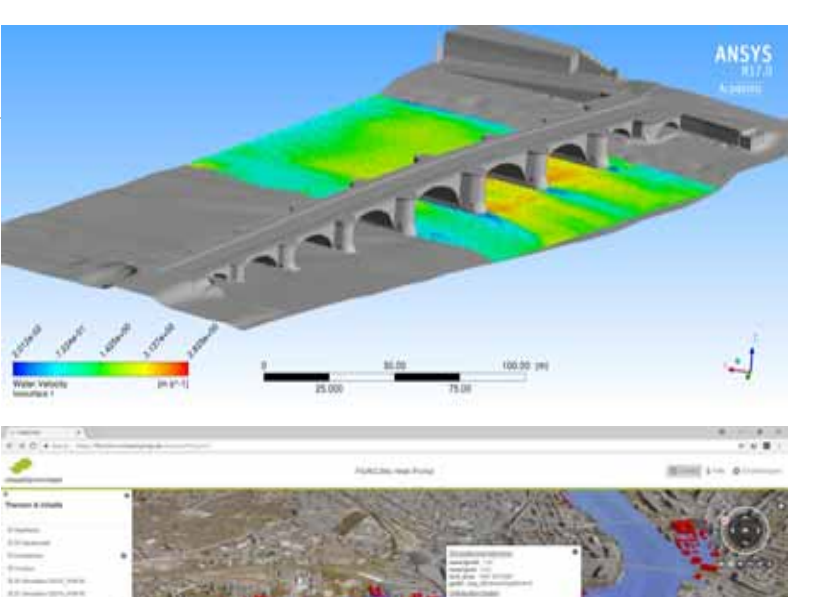

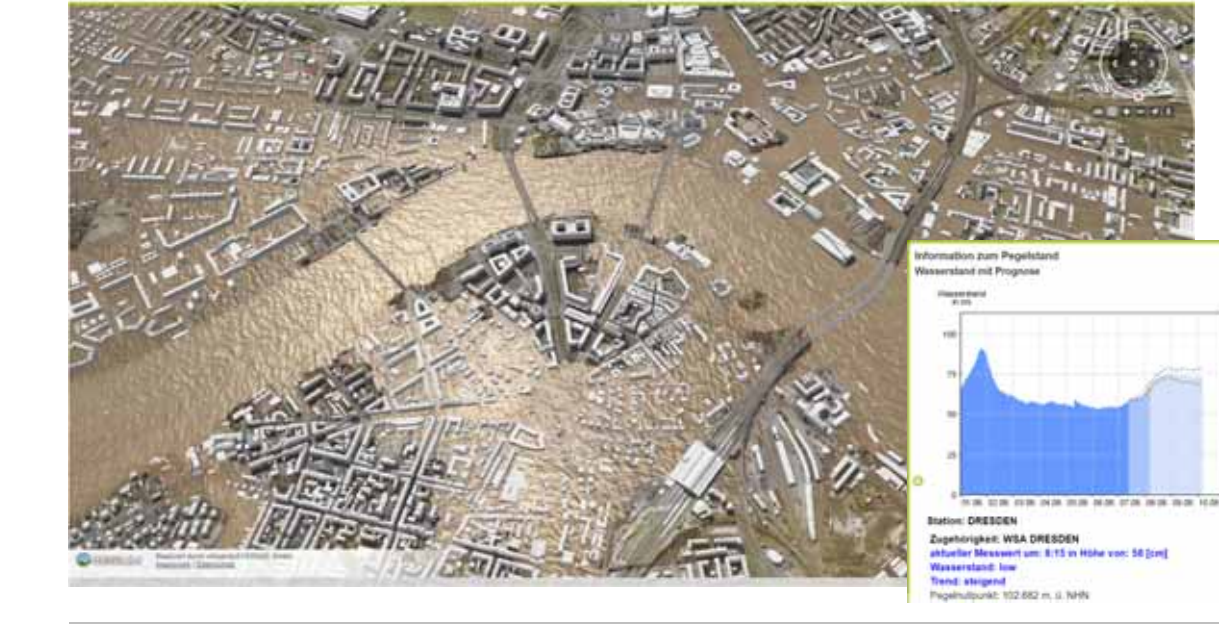

interesting and the

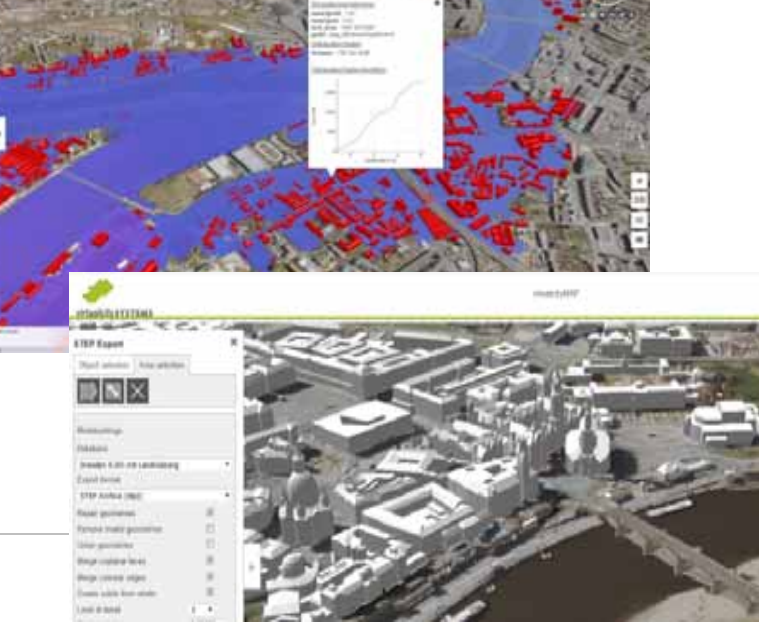

19 ▶ virtualcitySYSTEMS 2019

Alan and

### **Hochwasserschutz**

#### **Integration Starkregensimulation** (DHI Wasy)

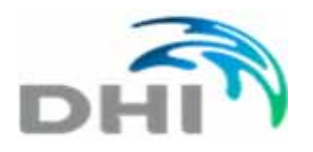

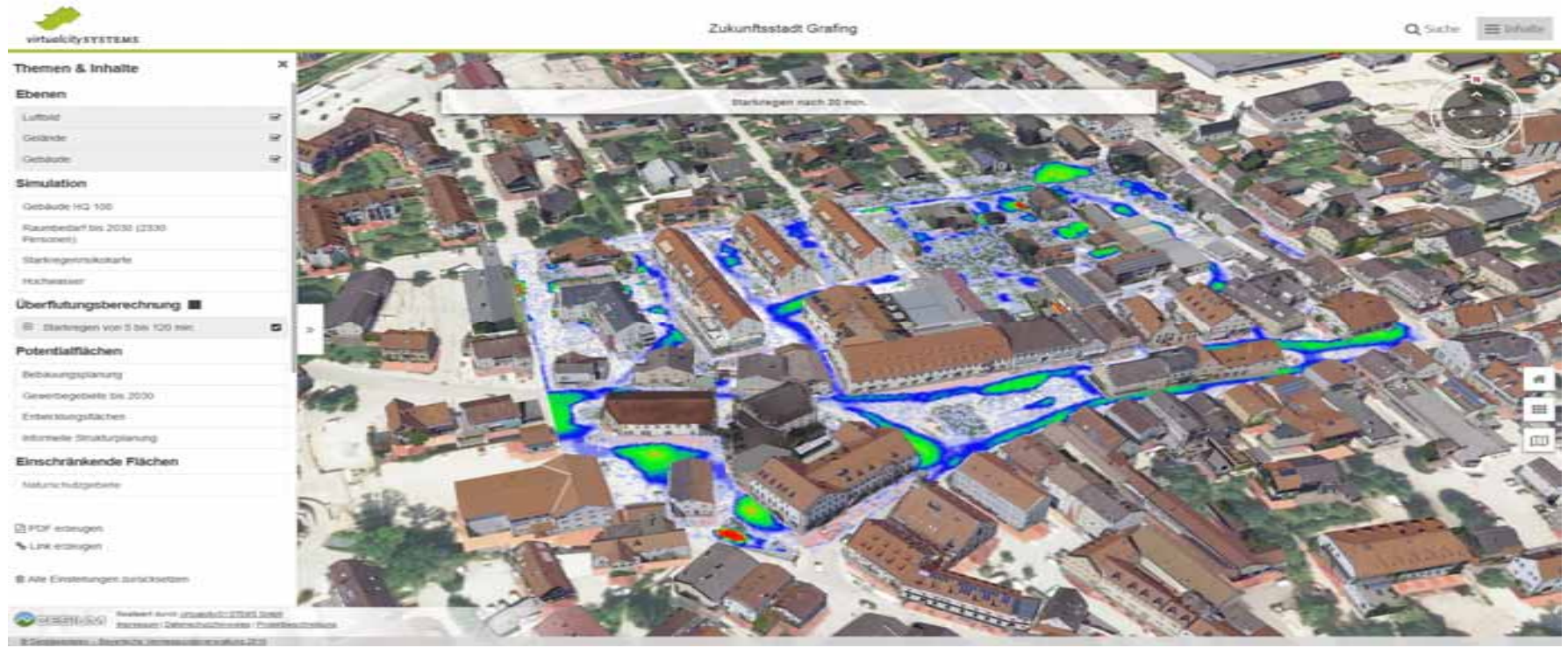

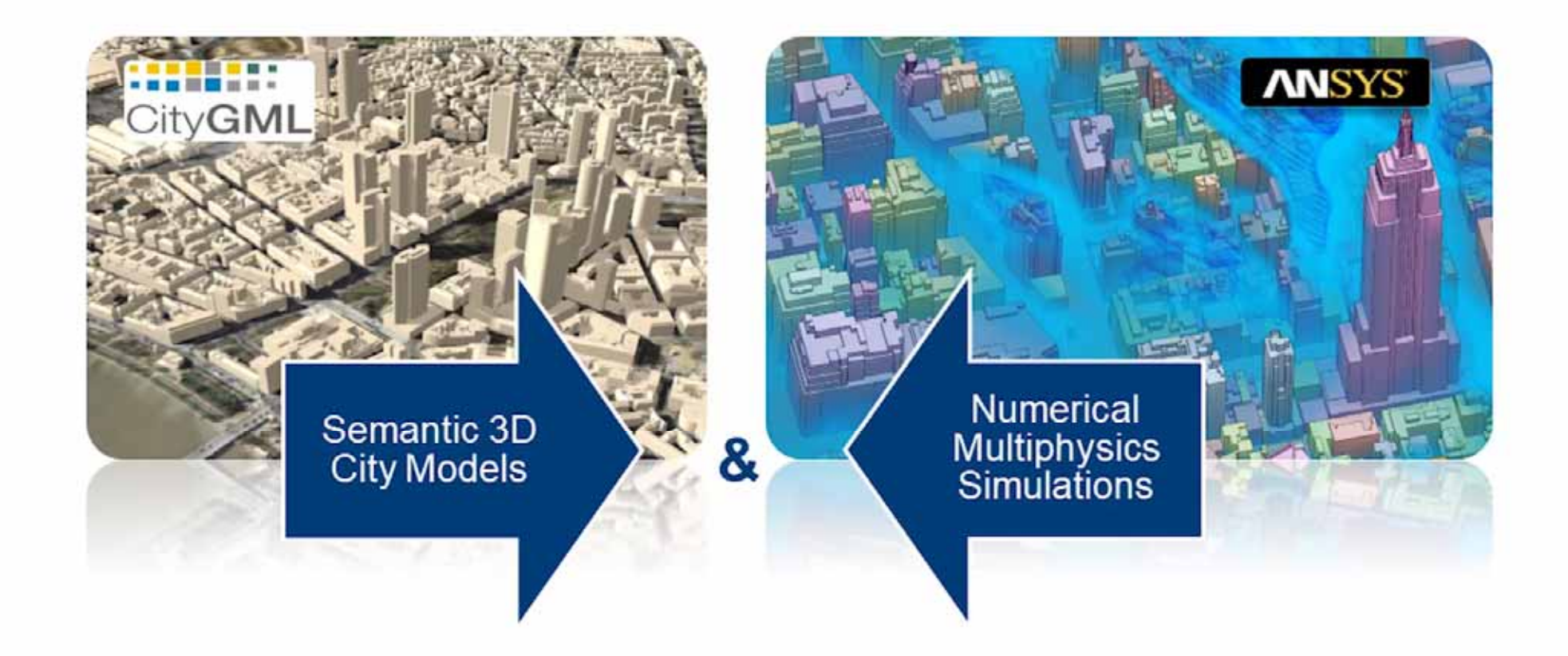

# **Urban Discovery Cloud**

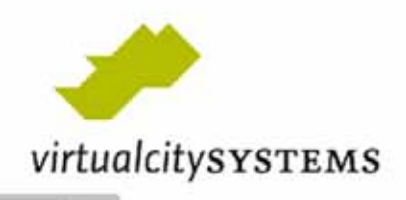

21 virtualist virtualist virtualist virtualist virtualist virtualist virtualist virtualist virtualist virtualist virtualist virtualist virtualist virtualist virtualist virtualist virtualist virtualist virtualist virtualist  $(0)$   $(0)$   $(0)$   $(0)$   $(0)$ 

#### **BIM – Data Integration & Real Estate Management**

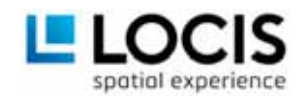

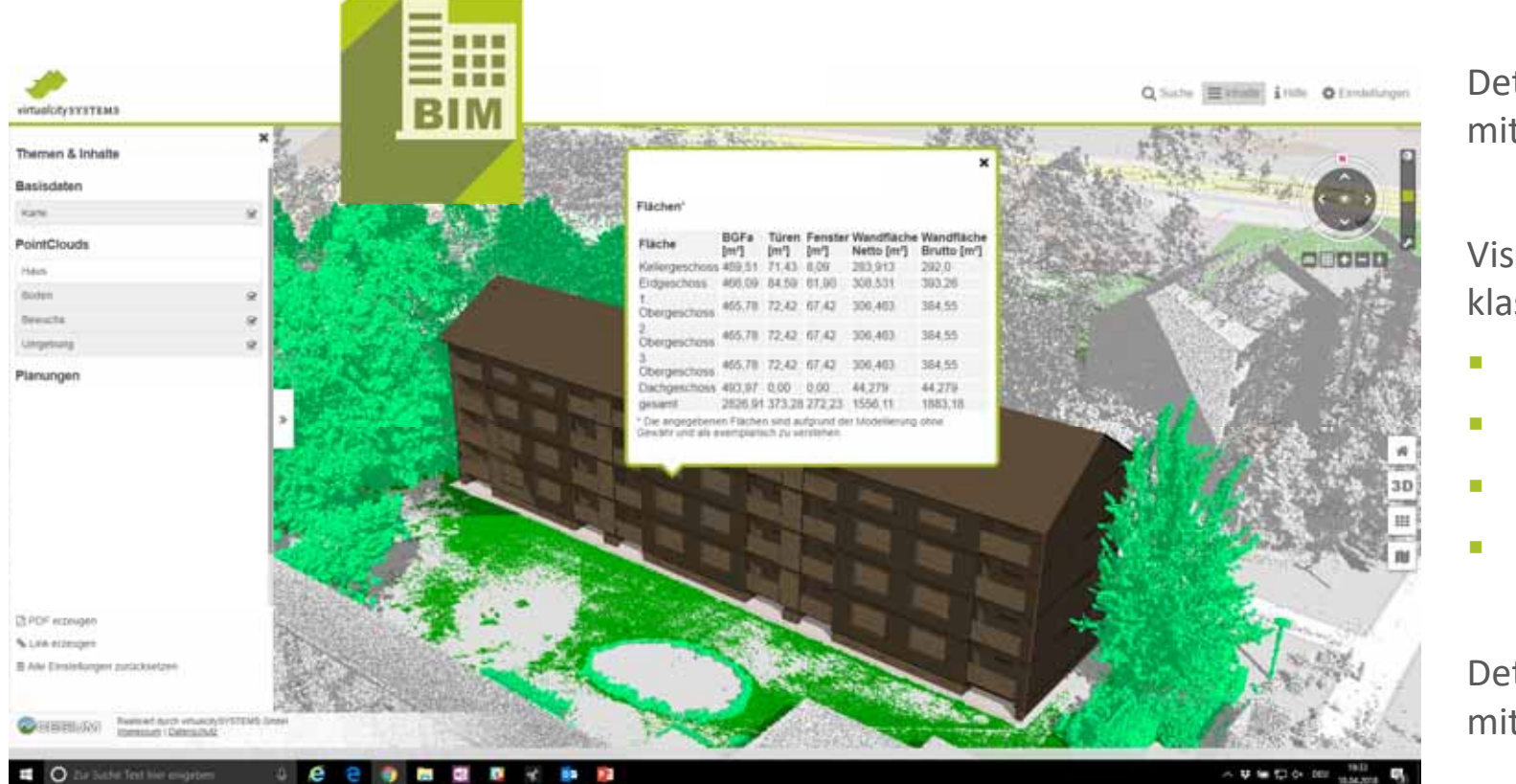

Detailliertes Gebäudemodell mit Metainformationen

Visualisierung von klassifizierten Punktwolken

- Geäude
- Oberfläche
- Vegetation
- Umgebung

Detailliertes Geschossmodell mit Metainformationen

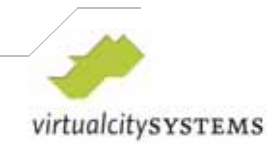

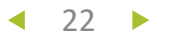

### **Pilotproject ALLPLAN**

 $\blacktriangleleft$ 

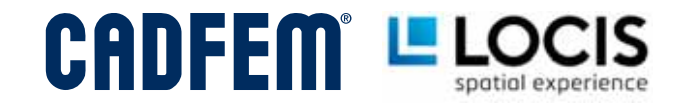

- → **BIMPLUS** 3D GIS Extension → Management & Planning beyond single Buildings
- → **BIMPLUS** Extension for Building & Urban Simulation

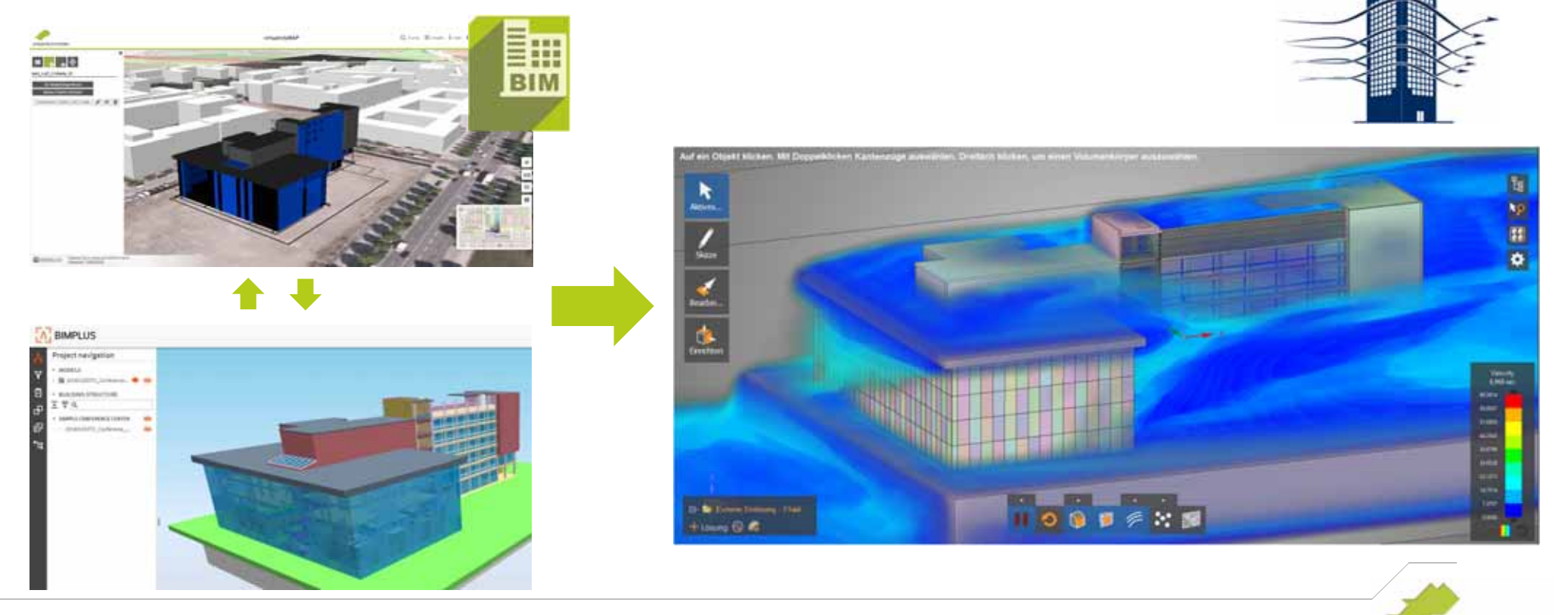

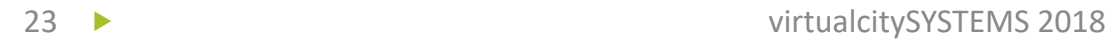

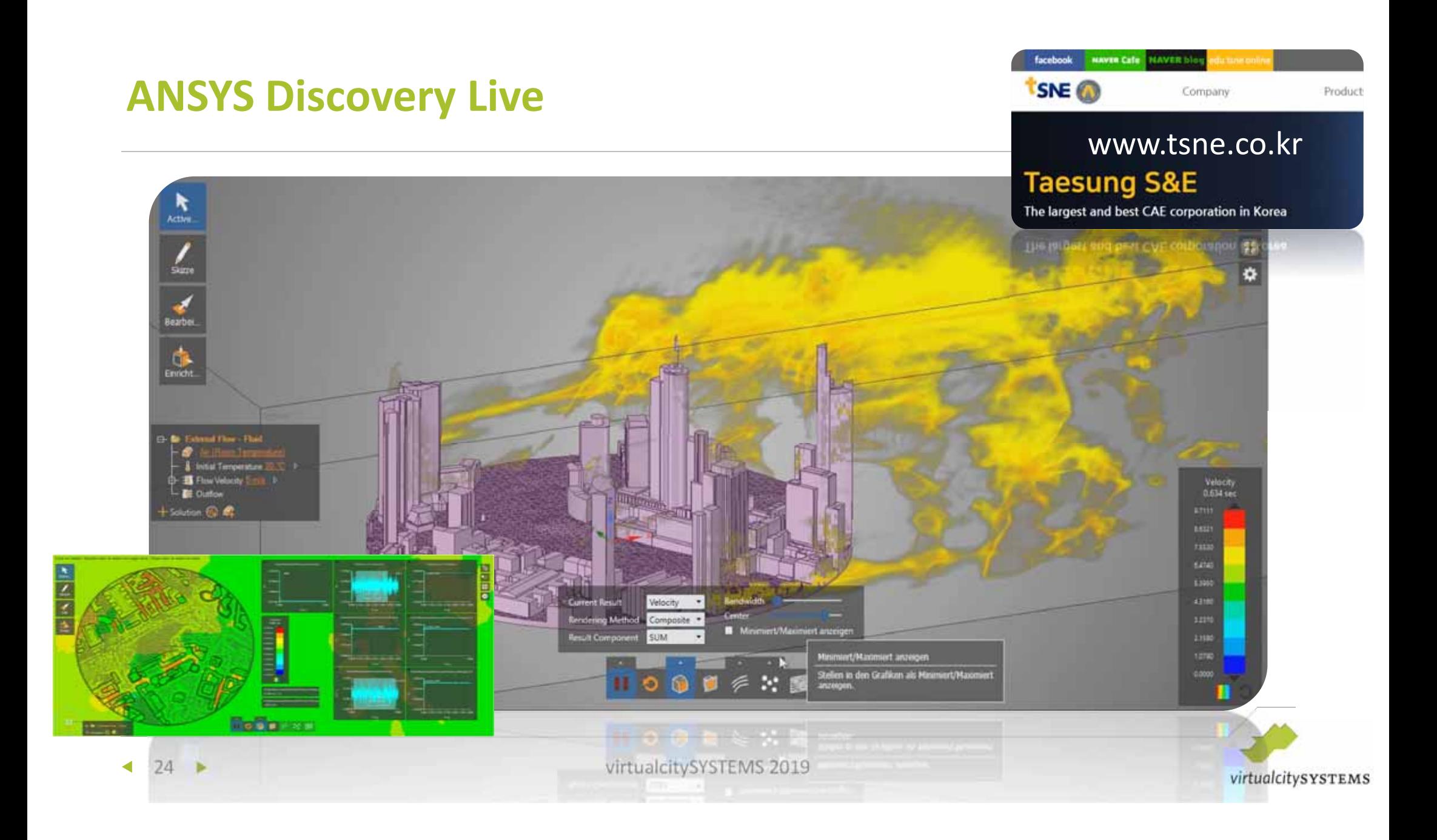

#### **ANSYS Discovery Live – Smart City Helsinki**

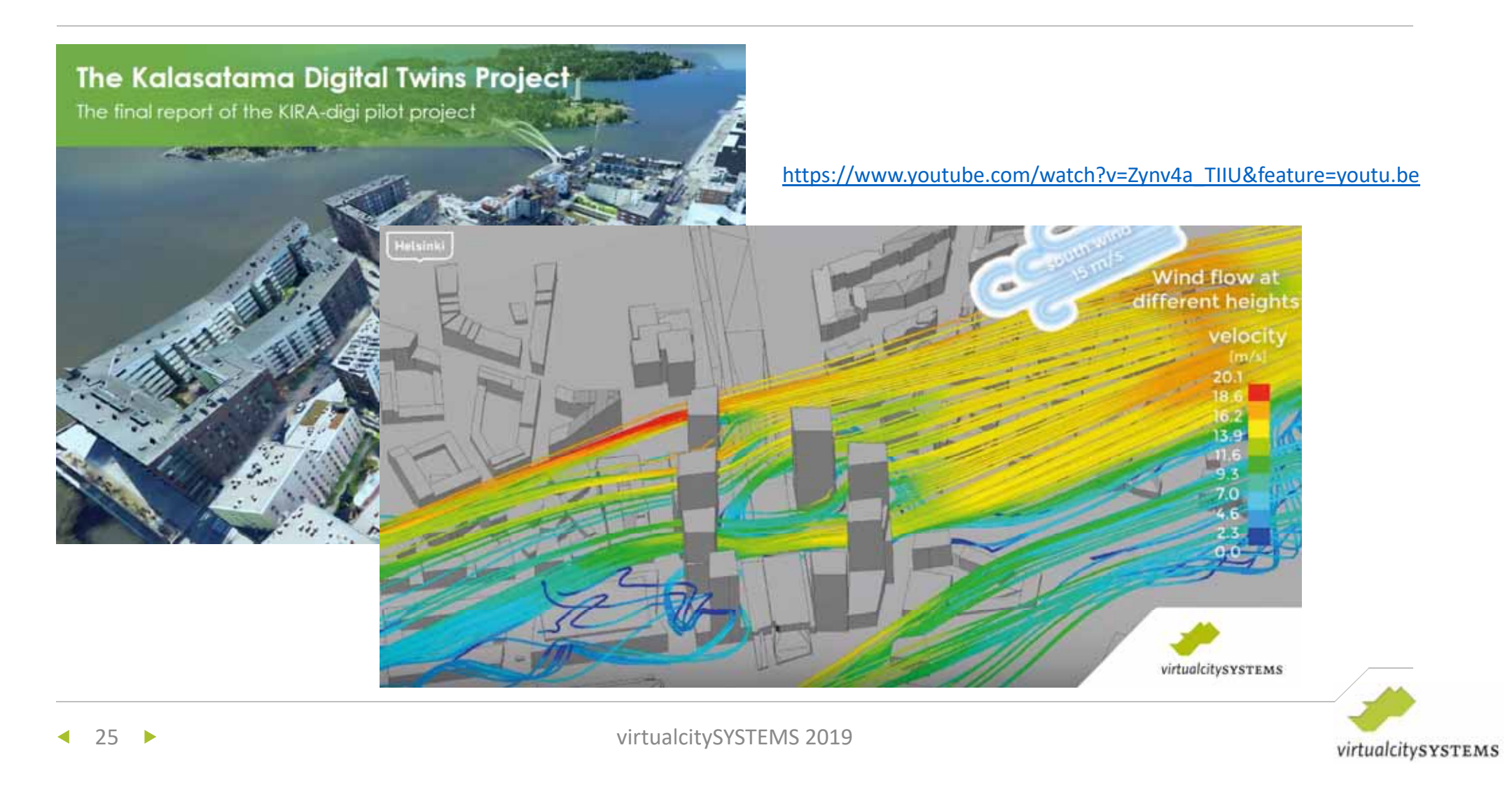

#### **Blast Protection**

DETORBA

APOLLO 3

◀

- Г **New Funded R&D project (BMBF)**
- Г Coordination: Explosive ordnance clearance Düsseldorf (NRW)

r.

- Blast pressure wave & fragment distribution
- virtualisti viele Chicago, IIII Insular

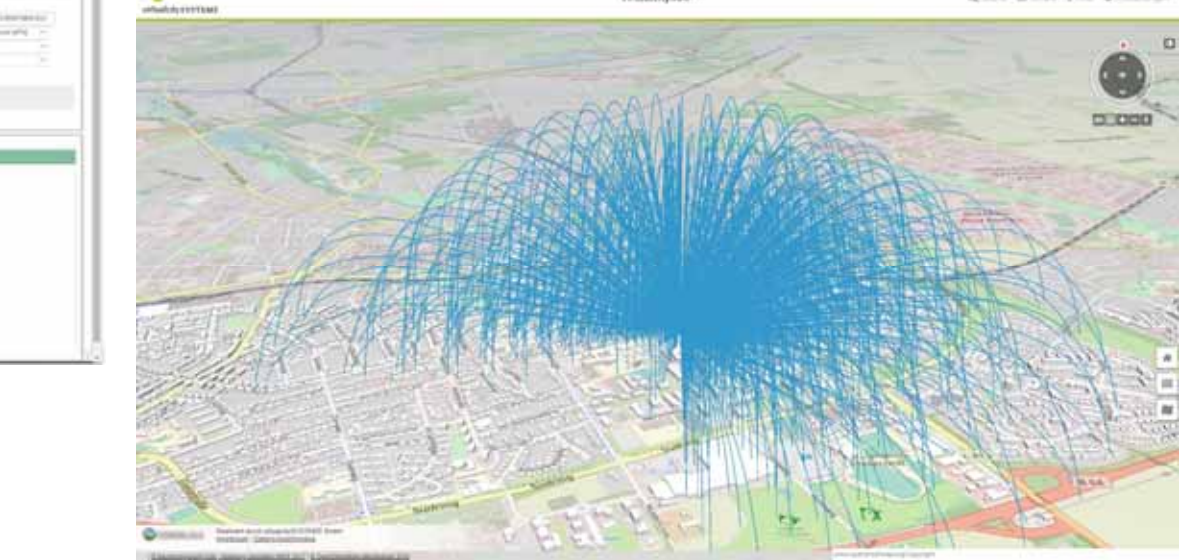

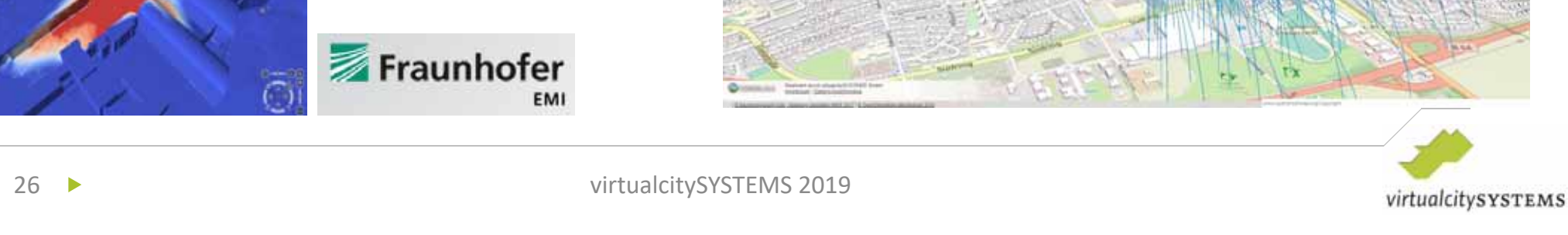

GEFÖRDERT VOM

Bundesministerium für Bildung und Forschung

#### **Mobility - R&D-Project SAVe:**

 $\blacktriangleleft$ 

Gefördert durch:

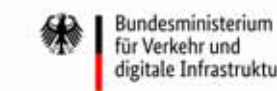

für Verkehr und digitale Infrastruktur

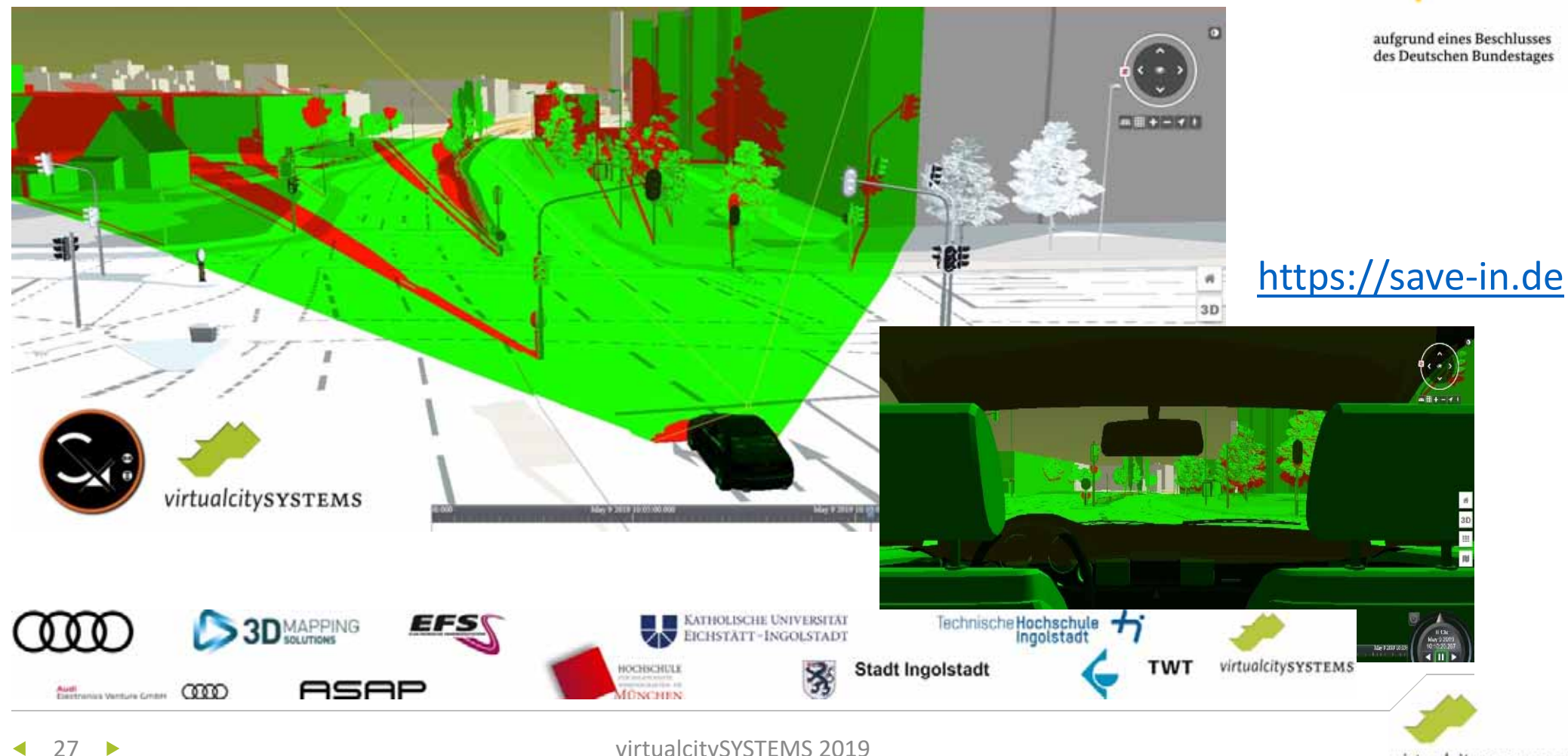

virtualcitySYSTEMS 2019